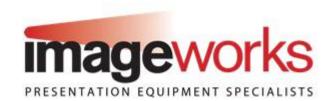

## 888-789-1917

## www.ImageWorksAV.com

## Variquest™ End Caps Instructions

There are several differences you'll notice with our end caps compared to the end caps you had been getting with Variquest™ paper rolls from other dealers.

- 1. **Most Importantly Do Not Throw The End Caps Away!** Our end caps stay with the machine and are designed to be re used as you change your paper rolls. With previous poster printer models, when you replaced your paper rolls, you re used the end caps when you changed paper rolls—took the end caps out and inserted the caps in the new rolls. It's the same idea plus it's environmentally friendly.
- 2. On the LCD, the color of the paper roll reads Red on Red. This is not an indicator of the actual color roll in the printer just a generic color we selected.
- 3. If you look at the LCD Screen, you'll see the number 999. With the poster maker paper you buy from a Variquest™ dealer it will say 100 & count down. This represents the amount of footage remaining on the paper roll. With these new End Caps, that number will continually say 999 feet. Our end caps are designed to last 1000's of feet and not until your paper roll usage ever dips below 999 feet will you see that number counting down.
- 4. New customers get a free set of end caps with their first order. If you lose or throwaway your end caps for whatever reason, we'll be glad to sell you an additional pair for a very nominal price.
- 5. As you continue to change out your paper rolls, just take your end caps out of the current roll and place them back in the new rolls. **Do Not Throw The End Caps Away!**.

Your Variquest™ Poster Maker 3600 is designed to operate as a stand alone unit as well as being operated through a computer. If you are operating your system through a computer hookup, please see the next section.

## If using the End Cap direct from a computer or Design Center to the Poster Maker 3600

If you are operating your Variquest™ Poster Maker 3600 through a computer rather than a stand alone (scanning originals into the system), these instructions will explain the differences you will see by using these new end caps.

- 1. If you are using the Variquest™ Design Center Software either direct from a computer or the design center to the Poster Maker 3600, create your designs as you normally would. Those designs will appear on screen in Black on White or color if using a full color photo. It is not until you get to the print screen you will notice a difference.
- 2. The new end caps have been designed to be used over and over again for 1000's of feet. Because of that, the color of the paper roll displayed on the LCD of the printer reads a generic Red on Red. It is not reflective of the color roll in the machine.
- 3. When you actually get to the print screen of the software your image will appear as either a solid block of red of a variation in red. If you go back to any step prior to the print screen, your design will look as you created it.
- 4. Regardless of what you see in the print screen, when you select print, your design will print through the Poster Maker 3600 as you created it. The Red on Red color is generic and is not indicative of the color roll in the printer. The Red on Red appearance in the print screen will be the only difference regardless of using version 1 or 2 of the Variquest software. Remember, Do Not Throw The End Caps Away!